# Cálculo matemático de coeficientes de corrección en el análisis por fluorescencia de rayos X

### *FERNANDO GARCIA-BELENGUER División* **de** *Cálculo del* **f.** *E,* **T. c c.**

En el análisis por fluorescencia de rayos X las intensidades no suelen ser proporcionales a la concentración del elemento que se analiza y las causas que actúan modificando dichas intensidades son, principalmente, la presencia de otros elementos y la estructura cristalina de las muestras analizadas.

Las intensidades se transforman en impulsos, integrándose éstos en un contador.

Si las intensidades fueran proporcionales a las concentraciones y las respuestas de todos los aparatos fueran lineales, podríamos establecer que el número de impulsos o cuentas en un cierto período de tiempo sería proporcional a la concentración del elemento analizado.

Dando por supuesto esta proporcionalidad, para conocer la concentración de una muestra, además del número de cuentas en un cierto período de tiempo, relativas a un elemento en una muestra-problema, sería necesario conocer la concentración y cuentas en otra muestra que llamaremos muestra-patrón:

## $M$  (patrón)  $P$  (problema)

 $L$  is a set of  $l$ 

si:

Las concentraciones se expresarán en tantos por ciento relativos a óxidos de los elementos considerados, como es normal en la industria del cemento, ya que, al ser las concentraciones de los óxidos proporcionales a las concentraciones de los elementos, también aquéllos lo serán a las cuentas.

Expresaremos que:

$$
[Si_p] = [Si_m] + \Delta [Si]
$$
;

es decir, que la concentración de óxido de silicio en la muestra-problema es igual a la concentración del mismo en la muestra-patrón, más un incremento que puede ser positivo o negativo, o sea:

$$
\Delta [\text{Si}] = [\text{Si}_p] - [\text{Si}_m] .
$$

Por lo tanto tenemos:

$$
\frac{[Si_p]}{[Si_m]} = -\frac{l}{L} \quad , \quad y \text{ de aquí} \quad :
$$

$$
\frac{[\text{Si}_{\text{p}}] - [\text{Si}_{\text{m}}]}{[\text{Si}_{\text{m}}]} = \frac{l - L}{L} \quad ; \quad \text{y como} \quad [\text{Si}_{\text{p}}] - [\text{Si}_{\text{m}}] = \Delta [\text{Si}] \quad ,
$$

se tendrá:

$$
\Delta [\text{Si}] = [\text{Si}_{m}] \cdot \frac{l - L}{L}
$$

En la práctica esta relación no se cumple, y si sustituimos en la fórmula anterior  $[S_{im}]$ por un coeficiente a determinar y expresa $\pi$ os la relación  $\frac{l - L}{\ell}$ en % quedaría:

$$
\Delta \text{ [Si]} = x \cdot \frac{l - L}{l} \cdot 100
$$

 $\mathbf{y}$ 

$$
[\text{Si}_p] = [\text{Si}_{m}] + x \cdot \frac{l - L}{l - L} \cdot 100 ;
$$

llamando a 
$$
\frac{l-L}{L}
$$
 diferencia porcentral relativa al Si.

Si por vía húmeda conociéramos la concentración del  $SiO<sub>2</sub>$  en la muestra-problema podríamos determinar x y el análisis de cualquier otra muestra se reduciría a conocer el número de cuentas y aplicar la fórmula anterior, pero en la realidad esto no se cumple.

A continuación vamos a exponer un método para reflejar las influencias que tiene la presencia de otros elementos en las muestras. En todo lo que sigue nos referiremos a los cuatro elementos siguientes: Si, Ca, Al, Fe.

Supongamos que tenemos dos muestras, una patrón y otra problema, y que conocemos las cuentas para los cuatro elementos anteriores según el cuadro

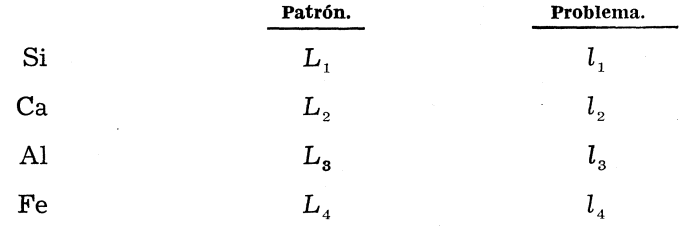

y además que la influencia de las concentraciones de los otros elementos sobre el que se quiere determinar es también directamente proporcional al número de cuentas.

Según lo anterior:

$$
[Si_{p}] = [Si_{n}] + \Delta [Si] = [Si_{n}] + x_{1} \cdot a + y_{1} \cdot b + z_{1} \cdot c + t_{1} \cdot d ,
$$

siendo:

 $x_1, y_1, z_1$  y  $t_1$  los coeficientes de proporcionalidad y a, b, c y d las diferencias porcentuales para las cuentas del silicio, calcio, aluminio y hierro.

Para los otros tres elementos tendríamos ecuaciones semejantes:

 $x_1 \cdot a + y_1 \cdot b + z_1 \cdot c + t_1 \cdot d = \Delta$  [Si]  $\dddot{\phantom{1}}$  $x_2 \cdot a + y_2 \cdot b + z_2 \cdot c + t_2 \cdot d = \Delta \text{ [Ca]}$  $\ddot{\cdot}$  $x_3 \cdot a + y_3 \cdot b + z_3 \cdot c + t_3 \cdot d = \Delta \text{ [Al]}$  $x_4 \cdot a + y_4 \cdot b + z_4 \cdot c + t_4 \cdot d = \Delta$  [Fe] ;

de donde necesitamos conocer  $x_i$ ,  $y_i$ ,  $z_i$ ,  $y$   $t_i$  para  $i = 1, 2, 3, 4$ ; es decir, 16 coeficientes. Supongamos que poseemos una muestra-patrón y *n* muestras-problema; de aquí obtendremos para cada muestra y para cada óxido un sistema de ecuaciones de la forma:

> $\Delta_1$  [Si] =  $x_1 \cdot a_1 + y_1 \cdot b_1 + z_1 \cdot c_1 + t_1 \cdot d_1$ ;  $\Delta_2$  [Si] =  $x_1 \cdot a_2 + y_1 \cdot b_2 + z_1 \cdot c_2 + t_1 \cdot d_2$ ;  $\Delta_{n}$  [Si] =  $x_{1} \cdot a_{n} + y_{1} \cdot b_{n} + z_{1} \cdot c_{n} + t_{1} \cdot d_{n}$ .

Como el incremento obtenido por este método no coincidirá con el hallado por vía húmeda y por el método de los mínimos cuadrados, vamos a imponer la condición de que la suma de los cuadrados de las diferencias entre los incrementos de concentración respecto a la patrón hallados por este método y el de vía húmeda sea mínima;

para ello:

$$
F_1 = \Delta'_1 \text{ [Si]} - \Delta_1 \text{ [Si]} = \Delta_1 \text{ [Si]} - x_1 \cdot a_1 - y_1 \cdot b_1 - z_1 \cdot c_1 - t_1 \cdot d_1 ;
$$
  

$$
F_n = \Delta'_n \text{ [Si]} - \Delta_n \text{ [Si]} = \Delta'_n \text{ [Si]} - x_1 \cdot a_n - y_1 \cdot b_n - z_1 \cdot c_n - t_1 \cdot d_n .
$$

Elevando al cuadrado y sumando:

$$
F = \sum_{i=1}^{n} F_i^2 = \sum_{i=1}^{n} (\Delta_i^2 \text{ [Si]} - x_1 \cdot a - y_1 \cdot b_i - z_1 \cdot c_i - t_1 \cdot d_i)^2 .
$$

Derivando respecto a  $x_1$ ,  $y_1$ ,  $z_1$  y  $t_1$  e igualando a cero para imponer la condición de mínimo:

$$
\frac{\partial F}{\partial x_1} = -2 \sum_{i=1}^n (\Delta_i \text{ [Si]} - x_1 \cdot a_i - y_1 \cdot b_i - z_i \quad c_i - t_1 \cdot d_i) = 0 ,
$$

de donde:

$$
x_{1} \sum_{i=1}^{n} a_{i}^{2} + y_{1} \sum_{i=1}^{n} b_{i} \cdot a_{i} + z_{1} \sum_{i=1}^{n} c_{i} \cdot a_{i} + t_{1} \sum_{i=1}^{n} d_{i} \cdot a_{i} = \sum_{i=1}^{n} \Delta'_{i} \text{ [Si] } a_{i}
$$

Procediendo de la misma manera obtendríamos otras tres ecuaciones que formarían con la anterior el sistema:

$$
x_{1} \sum_{i=1}^{n} a_{i}^{2} + y_{1} \sum_{i=1}^{n} a_{i} \cdot b_{i} + z_{1} \sum_{i=1}^{n} a_{i} \cdot c_{i} + t_{1} \sum_{i=1}^{n} a_{i} \cdot d_{i} = \sum_{i=1}^{n} \Delta'_{i} \text{ [Si] } a_{i} ;
$$
\n
$$
x_{1} \sum_{i=1}^{n} a_{i} \cdot b_{i} + y_{1} \sum_{i=1}^{n} b_{i}^{2} + z_{1} \sum_{i=1}^{n} b_{i} \cdot c_{i} + t_{1} \sum_{i=1}^{n} b_{i} \cdot d_{i} = \sum_{i=1}^{n} \Delta'_{i} \text{ [Si] } b_{i} ;
$$
\n
$$
x_{1} \sum_{i=1}^{n} a_{i} \cdot c_{i} + y_{1} \sum_{i=1}^{n} b_{i} \cdot c_{i} + z_{1} \sum_{i=1}^{n} c_{i}^{2} + t_{1} \sum_{i=1}^{n} c_{i} \cdot d_{i} = \sum_{i=1}^{n} \Delta'_{i} \text{ [Si] } c_{i} ;
$$
\n
$$
x_{1} \sum_{i=1}^{n} a_{i} \cdot d_{i} + y_{1} \sum_{i=1}^{n} b_{i} \cdot d_{i} + z_{1} \sum_{i=1}^{n} c_{i} \cdot d_{i} + t_{1} \sum_{i=1}^{n} d_{i}^{2} = \sum_{i=1}^{n} \Delta' \text{ [Si] } d_{i} .
$$

De este sistema obtendríamos  $x_1, y_1, z_1, y_1, z_1, z_1$  que son los coeficientes correctos para el  $SiO<sub>2</sub>$ .

Procediendo de la misma manera con las otras tres ecuaciones del sistema obtendríamos los 16 coeficientes:

$$
x_i
$$
,  $y_i$ ,  $z_i$ ,  $t_i$  para  $i = 1$ , 2, 3, 4 ;

y las concentraciones de óxidos para cada elemento vendrían dados por:

$$
[Si_{p}] = [Si_{m}] + x_{1} \cdot a_{i} + y_{1} \cdot b_{i} + z_{1} \cdot c_{i} + t_{1} \cdot d_{i} ;
$$
  
\n
$$
[Ca_{p}] = [Ca_{m}] + x_{2} \cdot a_{i} + y_{2} \cdot b_{i} + z_{2} \cdot c_{i} + t_{2} \cdot d_{i} ;
$$
  
\n
$$
[Al_{p}] = [Al_{m}] + x_{3} \cdot a_{i} + y_{3} \cdot b_{i} + z_{3} \cdot c_{i} + t_{3} \cdot d_{i} ;
$$
  
\n
$$
[Fe_{p}] = [Fe_{m}] + x_{4} \cdot a_{i} + y_{4} \cdot b_{i} + z_{4} \cdot c_{i} + t_{4} \cdot d_{i} .
$$

Para hallar los coeficientes de corrección es preciso conocer a priori la composición de las muestras-problema.

Dado que en el cálculo se han despreciado los términos no lineales, las concentraciones de las muestras-problema han de ser próximas a las de la muestra-patrón. En la práctica se ha comprobado la necesidad de diferentes conjuntos de coeficientes para cada tipo de muestra.

Para cada tipo de aparato y para cada clase de conjuntos de muestras es necesario poseer un conjunto de coeficientes correctores, es decir, que solamente se podrán analizar muestras de composición similar. En otras palabras, sólo se podrá hallar un resultado correcto de un análisis por rayos X de una materia prima si se utilizan los coeficientes que se hayan determinado mediante composición parecida a la que se va a analizar, en lo que respecta a su constitución y estructura cristalina.

El programa se probó con un conjunto de 64 muestras de calizas de composición conocida mediante análisis por vía química, tomando una de ellas como muestra-patrón.

Hay que hacer notar que las concentraciones variaban entre los siguientes límites:

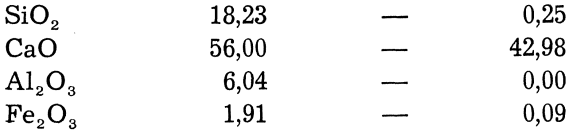

© Consejo Superior de Investigaciones Científicas Licencia Creative Commons 3.0 España (by-nc) http://materconstrucc.revistas.csic.es Calculando las composiciones mediante fórmula que indica proporcionalidad directa, o sea,

$$
[\mathrm{Si}_p] = [\mathrm{Si}_m] + [\mathrm{Si}_m] \cdot \frac{l - L}{L} ,
$$

la suma de los cuadrados de los errores fue 43.581.151; y utilizando la aproximación obtenida por mínimos cuadrados, se obtuvo para la suma de los cuadrados de los errores 107,2035. Se pensó, que hallando un hiperplano con término independiente podrían mejorar los resultados y se utilizó una fórmula de la forma:

$$
[\text{Si}_p] = [\text{Si}_m] + x_1 + x_2 \cdot a + x_3 \cdot b + x_4 \cdot c + x_5 \cdot d \quad .
$$

Operando de una manera análoga a la anterior se llegaría al sistema de ecuaciones siguiente :

$$
n x_1 + x_2 \sum_{i=1}^{n} c_i + x_3 \sum_{i=1}^{n} b_i + x_4 \sum_{i=1}^{n} c_i + x_5 \sum_{i=1}^{n} d_i = \sum_{i=1}^{n} \Delta_i
$$
 [Si] ;  
\n
$$
x_1 \sum_{i=1}^{n} a_i + x_2 \sum_{i=1}^{n} a_i^2 + x_3 \sum_{i=1}^{n} a_i \cdot b_i + x_4 \sum_{i=1}^{n} a_i \cdot c_i + x_5 \sum_{i=1}^{n} a_i \cdot d_i = \sum_{i=1}^{n} \Delta_i
$$
 [Si]  $a_i$  ;  
\n
$$
x_1 \sum_{i=1}^{n} b_i + x_2 \sum_{i=1}^{n} a_i \cdot b_i + x_3 \sum_{i=1}^{n} b_i^2 + x_4 \sum_{i=1}^{n} b_i \cdot c_i + x_5 \sum_{i=1}^{n} b_i \cdot d_i = \sum_{i=1}^{n} \Delta_i
$$
 [Si]  $b_i$  ;  
\n
$$
x_1 \sum_{i=1}^{n} c_i + x_2 \sum_{i=1}^{n} a_i \cdot c_i + x_3 \sum_{i=1}^{n} b_i \cdot c_i + x_4 \sum_{i=1}^{n} c_i^2 + x_5 \sum_{i=1}^{n} c_i \cdot d_i = \sum_{i=1}^{n} \Delta_i
$$
 [Si]  $c_i$  ;  
\n
$$
x_1 \sum_{i=1}^{n} c_i + x_2 \sum_{i=1}^{n} a_i \cdot d_i + x_3 \sum_{i=1}^{n} b_i \cdot d_i + x_4 \sum_{i=1}^{n} c_i \cdot d_i + x_5 \sum_{i=1}^{n} d_i^2 = \sum_{i=1}^{n} \Delta_i
$$
 [Si]  $d_i$  .

Con esta nueva aproximación, la suma de los cuadrados de los errores fue de 106,0860.

Al no suponer esta nueva aproximación una mejora sobre la anterior, se utilizó una expresión en la que se harían intervenir los cuadrados de las diferencias porcentuales de la forma:

$$
[\text{Si}_{p}] = [\text{Si}_{m}] + x_{1} \cdot a + x_{2} \cdot a^{2} + x_{3} \cdot b + x_{4} \cdot b^{2} + x_{5} \cdot c + x_{6} \cdot c^{2} + x_{7} \cdot d + x_{8} \cdot d^{2};
$$

llegando a un sistema de 8 ecuaciones con 8 incógnitas:

$$
x_{1} \sum_{i=1}^{n} a_{i}^{2} + x_{2} \sum_{i=1}^{n} a_{i}^{3} + x_{3} \sum_{i=1}^{n} a_{i} \cdot b_{i} + x_{4} \sum_{i=1}^{n} a_{i} \cdot b_{i}^{2} + x_{5} \sum_{i=1}^{n} a_{i} \cdot c_{i} + x_{6} \sum_{i=1}^{n} a_{i} \cdot c_{i}^{2} + x_{7} \sum_{i=1}^{n} a_{i} \cdot d_{i} + x_{8} \sum_{i=1}^{n} a_{i} \cdot d_{i}^{2} = \sum_{i=1}^{n} \Delta_{i} \text{ [Si]} a_{i} ;
$$

$$
x_{1} \sum_{i=1}^{n} a_{i}^{3} + x_{2} \sum_{i=1}^{n} a_{i}^{4} + x_{3} \sum_{i=1}^{n} a_{i}^{2} \cdot b_{i} + x_{4} \sum_{i=1}^{n} a_{i}^{2} \cdot b_{i}^{2} + x_{5} \sum_{i=1}^{n} a_{i}^{2} \cdot c_{4} + x_{6} \sum_{i=1}^{n} a_{i}^{2} \cdot c_{i}^{2} + x_{7} \sum_{i=1}^{n} a_{i}^{2} \cdot d_{i} + x_{7} \sum_{i=1}^{n} a_{i}^{2} \cdot d_{i}^{2} = \sum_{i=1}^{n} \Delta_{i} [Si] a_{i}^{2} ;
$$
\n
$$
x_{1} \sum_{i=1}^{n} a_{i} \cdot b_{i} + x_{2} \sum_{i=1}^{n} a_{i}^{2} \cdot b_{i} + x_{5} \sum_{i=1}^{n} b_{i}^{2} + x_{4} \sum_{i=1}^{n} b_{i}^{3} + x_{5} \sum_{i=1}^{n} b_{i}^{3} \cdot c_{i} + x_{6} \sum_{i=1}^{n} b_{i} \cdot c_{i} + x_{7} \sum_{i=1}^{n} b_{i} \cdot d_{i} + x_{7} \sum_{i=1}^{n} b_{i} \cdot d_{i}^{2} = \sum_{i=1}^{n} \Delta_{i} [Si] b_{i} ;
$$
\n
$$
x_{2} \sum_{i=1}^{n} a_{i} \cdot b_{i}^{2} + x_{2} \sum_{i=1}^{n} a_{i}^{2} \cdot b_{i}^{2} + x_{3} \sum_{i=1}^{n} b_{i}^{4} + x_{4} \sum_{i=1}^{n} b_{i}^{4} \cdot c_{i} + x_{5} \sum_{i=1}^{n} b_{i}^{2} \cdot c_{i} + x_{6} \sum_{i=1}^{n} b_{i}^{3} \cdot c_{i} + x_{7} \sum_{i=1}^{n} b_{i}^{2} \cdot c_{i}^{2} + x_{7} \sum_{i=1}^{n} b_{i}^{2} \cdot d_{i} + x_{8} \sum_{i=1}^{n} b_{i}^{2} \cdot d_{i}^{2} = \sum_{i=1}^{n} \
$$

y la suma de los cuadrados de los errores fue de 105,8834.

Por fin, se utilizó una expresión igual a la anterior con término independiente y se obtuvo 106,3495; es decir, que dividiendo estas sumas de cuadrados de los errores por el valor obtenido para la primera aproximación, obtenemos:

$$
1 \qquad \qquad 0,990 \qquad \qquad 0,988 \qquad \qquad 0,992
$$

Vemos, en consecuencia, que es suficiente utilizar un hiperplano sin término independiente, ya que las aproximaciones sucesivas son mínimas.

#### PROGRAMAS LINEALES

Un programa lineal es un modelo matemático de un fenómeno que hace intervenir un cierto número de variables que solamente tienen significación en el caso de ser positivas o nulas y estas variables están ligadas entre sí por relaciones lineales integrando un sistema de ecuaciones o inecuaciones; son los llamados objetivos o restricciones del modelo. Se da también una función lineal de las anteriores variables, llamada función económica, tecnológica u objeto, según el tipo de fenómeno que describa y es la que se trata de optimizar, haciéndola máxima o mínima, según el caso.

Un programa lineal en el que sólo intervinieran ecuaciones sería de la forma:

$$
a_{11} \cdot x_1 + a_{12} \cdot x_2 + \dots + a_{1,n+m} \cdot x_{m+n} = b_1 ;
$$
  
\n
$$
a_{21} \cdot x_1 + a_{22} \cdot x_2 + \dots + a_{2,n+m} \cdot x_{m+n} = b_2 ;
$$
  
\n
$$
a_{n1} \cdot x_1 + a_{n2} \cdot x_2 + \dots + a_{n1} \cdot x_{m+n} = b_n ;
$$
  
\n
$$
z = c_1 \cdot x_1 + c_2 \cdot x_2 + \dots + c_n \cdot x_n + \dots + c_{n+m} \cdot x_{m+n} ;
$$

siendo *z* la función objeto.

Llamando  $p_s$  al vector columna  $(a_1 \cdot s , a_2 \cdot s \dots s , a_n \cdot s)$  y  $p_0$  al vector columna ( $b_1$ ,  $b_2$ , .........  $b_n$ ) se podría expresar de la forma:

$$
\sum_{i=1}^{n+m} p_i \cdot x_i = p_0 \qquad ; \qquad z = \sum_{i=1}^{n+m} c_i \cdot x_i
$$

La solución de este problema se puede llevar a efecto mediante el método Simplex.

Sea un espacio vectorial de *n* dimensiones y supongamos que se toman *n* vectores de entre los  $n + m$  vectores dados que forman una base de dicho espacio, es decir, son linealmente independientes. Todo vector se podrá expresar en función de estos vectores; por ejemplo, sean los vectores de la base  $p_1$ ,  $p_2$  ........  $p_n$ ; será:

$$
p_0 = \sum_{i=1}^n p_i \cdot x_i \quad . \tag{1}
$$

Si se cumple que  $x_i \geqslant 0$  para  $i = 1, 2, \ldots$  *n* tendremos una solución básica que si optimizara *z* sería la solución óptima. En este caso el valor de la función objeto sería:

$$
z_0 = \sum_{i=1}^{n} x_i \cdot c_i \quad . \tag{2}
$$

Expresando otro vector cualquiera en función de la base y llamando al nuevo valor de la **función objeto** para estos valores:

$$
p_j = \sum_{i=1}^n x_{ij} \cdot p_i \quad ; \tag{3}
$$

$$
z_j = \sum_{i=1}^n x_{ij} \cdot c_i \quad . \tag{4}
$$

Multiplicando [3] y [4] por un escalar y restando respectivamente de [1] y [2] tendremos:

$$
\sum_{i=1}^{n} (x_i - \theta \cdot x_{i,j}) p_i + \theta \cdot p_i = p_0 ;
$$
\n
$$
\sum_{i=1}^{n} (x_i - \theta \cdot x_{i,j}) c_i + \theta \cdot c_j = z_0 - \theta (z_j - c_j)
$$

Eligiendo j de tal manera que  $z_j - c_j$  tuviera el mayor valor positivo y  $\theta$ , para esa j tal que  $\theta = \min \frac{x_j}{x_{ij}}$  se tendría un nuevo valor de la función objeto menor que el anterior y además una nueva base integrada por los vectores:

$$
p_1 p_2 \ldots p_{i-1}, p_{i+1} \ldots p_{i+1} \ldots p_n, p_i
$$

Este procedimiento se repite hasta que no se obtiene ningún valor de  $z_j - c_j$  positivo y en ese caso se ha hallado la solución óptima.

#### APLICACIÓN A LA MEZCLA DE CEUDOS

#### **Planteamiento general**

 $\sim 10^{-1}$ 

Sea una fábrica de cementos que posee diferentes materias primas y que mediante análisis por vía húmeda o rayos X se conoce su composición química.

Para cada cemento se especifica la composición que debe tener el crudo en tanto por ciento de los óxidos que se desee controlar. Estos datos integrarían el vector *p^.* Se puede admitir que los tantos por ciento de ciertos óxidos oscilan entre dos valores. Esto daría lugar a la introducción en el sistema de dos nuevas variables de holgura. Estas variables de holgura se utilizarían para convertir las desigualdades en ecuaciones.

Supongamos que poseemos 5 diferentes materias primas y que vamos a controlar los óxidos SiO<sub>2</sub>, CaO, Fe<sub>2</sub>O<sub>3</sub>, Al<sub>2</sub>O<sub>3</sub> y que deseamos que la composición final sea (b<sub>1</sub>, b<sub>2</sub>, b<sub>3</sub>, b<sub>4</sub>) y que la matriz de los coeficientes de los datos sea:

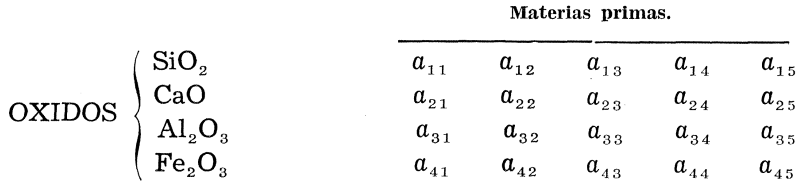

Por otro lado conocemos los costes de cada materia prima y deseamos obtener una mezcla lo más barata posible y que además tenga la composición deseada.

El problema quedaría planteado de la forma:

$$
a_{11} \cdot x_1 + a_{12} \cdot x_2 + a_{13} \cdot x_3 + a_{14} \cdot x_4 + a_{15} \cdot x_5 = b_1 ;
$$
  
\n
$$
a_{21} \cdot x_1 + a_{22} \cdot x_2 + a_{23} \cdot x_3 + a_{24} \cdot x_4 + a_{25} \cdot x_5 = b_2 ;
$$
  
\n
$$
a_{31} \cdot x_1 + a_{32} \cdot x_2 + a_{33} \cdot x_3 + a_{34} \cdot x_4 + a_{35} \cdot x_5 = b_3 ;
$$
  
\n
$$
a_{41} \cdot x_1 + a_{42} \cdot x_2 + a_{43} \cdot x_3 + a_{44} \cdot x_4 + a_{45} \cdot x_5 = b_4 ;
$$
  
\n
$$
z = c_1 \cdot x_1 + c_2 \cdot x_2 + c_3 \cdot x_3 + c_4 \cdot x_4 + c_5 \cdot x_5 ;
$$

o bien:

$$
\sum_{i=1}^{5} p_{i} \cdot x_{i} = p_{0} ;
$$
  

$$
z = \sum_{i=1}^{5} c_{i} \cdot x_{i} .
$$

Si deseamos que el contenido de SiO<sub>2</sub> del crudo oscile entre  $b'_1$  y  $b''_1$  introduciríamos las variables  $x_{6}$  y  $x_{7}$  y los vectores  $p_{6} = (-1, 0, 0, 0, 0, 0)$   $p_{7} = (0, 1, 0, 0, 0)$ O , 0) y el problema quedaría:

$$
\sum_{i=1}^{7} p_i \cdot x_i = p_0 \quad ;
$$
  

$$
z = \sum_{i=1}^{7} c_i \cdot x_i \quad .
$$

La solución óptima de este problema nos daría los niveles que se deberían de utilizar en cada materia prima para obtener el crudo deseado. En este último caso este número sería de 5. Si en la solución interviene uno de los vectores utilizados para definir las variables de holgura y, dado que son artificios de cálculo, indicaría tan sólo que la cantidad de óxido correspondiente se hallaría por encima o por debajo de los límites deseados según que fuera negativo o positivo el valor no nulo de los componentes del vector en cuestión.

Otro tipo de problema típico en la industria del cemento es el de los combustibles.

Supongamos que se tienen seis clases de combustibles diferentes, que se conocen sus análisis y que se desea obtener una mezcla de estos combustibles determinado de la manera siguiente:

Sean los análisis los siguientes

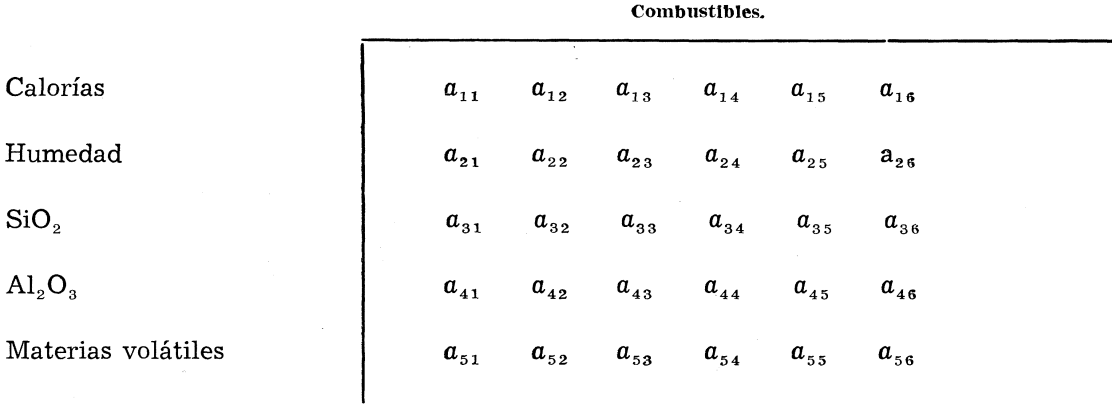

y se desea que el poder calorífico de la mezcla sea mayor que *h^,* que la humedad sea menor de  $b_z$ , que el contenido en SiO<sub>2</sub> y Al<sub>2</sub>O<sub>3</sub> sea menor que  $b_z$  y  $b_4$  respectivamente y que el contenido en materias volátiles sea menor que  $b_5$ . Además, el corte de los diferentes carbones es  $c_i$  para  $i = 1, 2, \ldots 5$ . En este caso el planteamiento general será:

$$
a_{11} \cdot x_1 + a_{12} \cdot x_2 + a_{13} \cdot x_3 + a_{14} \cdot x_4 + a_{15} \cdot x_5 + a_{16} \cdot x_6 \leq b_1 ;
$$
  
\n
$$
a_{21} \cdot x_1 + a_{22} \cdot x_2 + a_{23} \cdot x_3 + a_{24} \cdot x_4 + a_{25} \cdot x_5 + a_{26} \cdot x_6 \geq b_2 ;
$$
  
\n
$$
a_{31} \cdot x_1 + a_{32} \cdot x_2 + a_{33} \cdot x_3 + a_{34} \cdot x_4 + a_{35} \cdot x_5 + a_{36} \cdot x_6 \geq b_3 ;
$$
  
\n
$$
a_{41} \cdot x_1 + a_{42} \cdot x_2 + a_{43} \cdot x_3 + a_{44} \cdot x_4 + a_{45} \cdot x_5 + a_{46} \cdot x_6 \geq b_4 ;
$$
  
\n
$$
a_{51} \cdot x_1 + a_{52} \cdot x_2 + a_{53} \cdot x_3 + a_{54} \cdot x_4 + a_{55} \cdot x_5 + a_{56} \cdot x_6 \geq b_5 ;
$$

y la función que se quiere hacer mínima es:

$$
z = \sum_{i=1}^5 c_i \cdot x_i \quad .
$$

Dado que en las restricciones solamente hay inecuaciones es necesario introducir variables de holgura quedando el sistema:

$$
a_{11} \cdot x_1 + a_{12} \cdot x_2 + a_{13} \cdot x_3 + a_{14} \cdot x_4 + a_{15} \cdot x_5 - x_6 = b_1 ;
$$
  
\n
$$
a_{21} \cdot x_1 + a_{22} \cdot x_2 + a_{23} \cdot x_3 + a_{24} \cdot x_4 + a_{25} \cdot x_5 + x_7 = b_2 ;
$$
  
\n
$$
a_{31} \cdot x_1 + a_{32} \cdot x_2 + a_{33} \cdot x_3 + a_{34} \cdot x_4 + a_{35} \cdot x_5 + x_8 = b_3 ;
$$
  
\n
$$
a_{41} \cdot x_1 + a_{42} \cdot x_2 + a_{43} \cdot x_3 + a_{44} \cdot x_4 + a_{45} \cdot x_5 + x_9 = b_4 ;
$$
  
\n
$$
a_{51} \cdot x_1 + a_{52} \cdot x_2 + a_{53} \cdot x_3 + a_{54} \cdot x_4 + a_{55} \cdot x_5 + x_{10} = b_5 .
$$

Si en el vector  $p_0 = (b_1, b_2, \ldots, b_5)$  en vez de hacer constar el contenido de cada componente se indica el peso total de ese componente en el peso total de mezcla que se quiere obtener, las soluciones del problema indican la cantidad total de cada clase de combustible.